## REACTOME\_G\_BETA\_GAMMA\_SIGNALLING\_THROUGH\_PI3KGAMMA

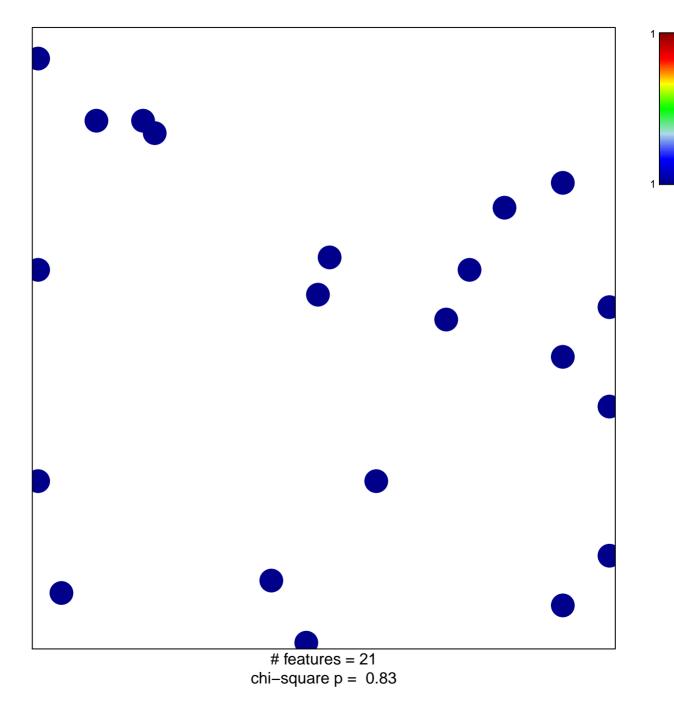

## ME\_G\_BETA\_GAMMA\_SIGNALLING\_THROUGH\_PI3

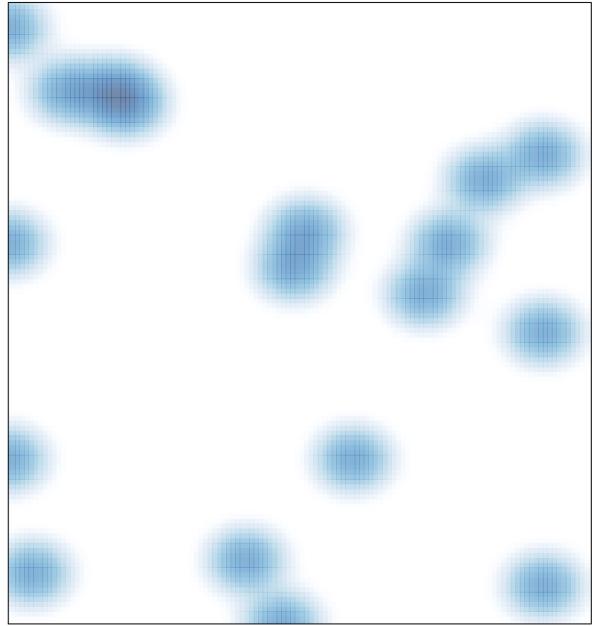

# features = 21 , max = 1